# **Read the Docs Template Documentation**

*Release 1.0*

**Read the Docs**

**Apr 05, 2023**

# **CONTENTS**

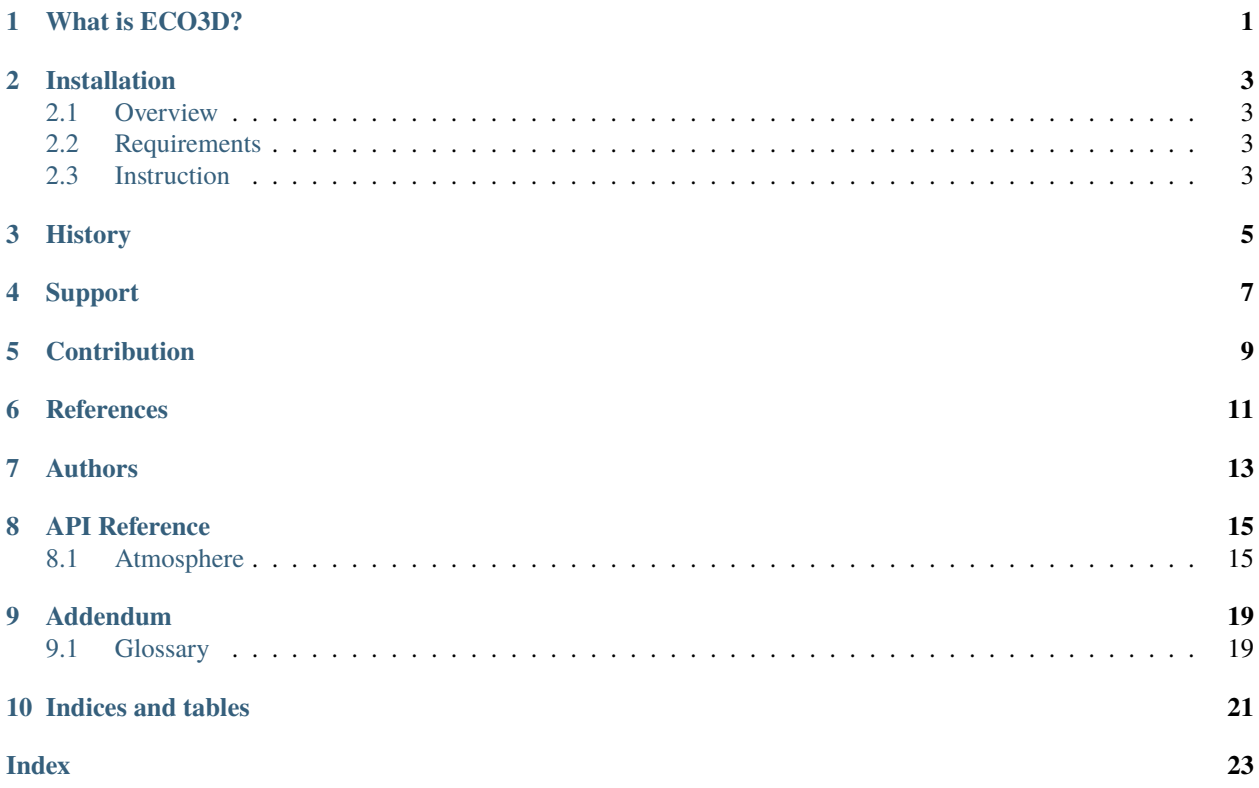

# **ONE**

# **WHAT IS ECO3D?**

<span id="page-4-0"></span>ECO3D is a three-dimensional land surface model.

### **TWO**

# **INSTALLATION**

### <span id="page-6-1"></span><span id="page-6-0"></span>**2.1 Overview**

This document provides the instruction to install the ECO3D model.

# <span id="page-6-2"></span>**2.2 Requirements**

You need the following environment to build the ECO3D model.

- *gnu C++11 compiler*
- *cmake*
- *make*

# <span id="page-6-3"></span>**2.3 Instruction**

Navigate into the build folder and modify the *CMakeLists.txt* file based on your system.

cmake CMakeLists.txt

After that, run the following command:

make install

# **THREE**

## **HISTORY**

- <span id="page-8-0"></span>• 2015-05-12: Design
- 2017-04-12: Publish

**FOUR**

# <span id="page-10-0"></span>**SUPPORT**

# **FIVE**

# **CONTRIBUTION**

<span id="page-12-0"></span>ECO3D was developed and maintained by

• Chang Liao (Pacific Northwest National Laboratory)

**SIX**

# <span id="page-14-0"></span>**REFERENCES**

# **SEVEN**

# **AUTHORS**

<span id="page-16-0"></span>• Chang Liao [<changliao.climate@gmail.com>](mailto:changliao.climate@gmail.com)

### **EIGHT**

### **API REFERENCE**

### <span id="page-18-2"></span><span id="page-18-1"></span><span id="page-18-0"></span>**8.1 Atmosphere**

#### class atmosphere

#### **Public Functions**

int run\_atmosphere\_model(int iDay\_doy, int iMonth\_ymd, double dAspect\_in, double dLatitude\_in, double dPrecipitation\_in, double dSlope\_in, double dTemperature\_basin\_max\_in, double dTemperature\_dewpoint\_in, double dTemperature\_max\_in, double dTemperature\_min\_in)

<atmospheric components>

#### **Parameters**

- iDay\_doy day of the year
- iMonth\_ymd month of the year
- dAspect\_in degree
- dLatitude\_in degree
- dPrecipitation\_in meter
- dSlope\_in degree
- dTemperature\_basin\_max\_in kelvin
- dTemperature\_dewpoint\_in kelvin
- dTemperature\_max\_in kelvin
- dTemperature\_min\_in kelvin
- **Returns**

<ReturnValue>

#### class groundwater

#### class evapotranspiration

#### <span id="page-19-0"></span>**Public Functions**

int calculate\_vaporization\_latent\_heat(double dTemperature\_mean\_in)

<calculate the latent heat of evaporation>

#### **Parameters**

dTemperature\_mean\_in – the mean temperature, unit: kelvin

#### **Returns**

<dLambda, unit: joule per gram>

int calculate\_potential\_evapotranspiration\_jh(int iMonth, double dElevation\_in, double

dShortwave\_in, double dTemperature\_mean\_in, double dVapor\_pressure\_deficit\_in)

<ET using jh methodn>

#### **Parameters**

- **iMonth** month od the year
- dShortwave\_radiation\_in units: joulie per square meter per day
- dTemperature\_mean\_in mean temperature unit kelvin

#### **Returns**

<ReturnValue>

int calculate\_potential\_evapotranspiration\_pt(int iMonth, double dElevation\_in, double dShortwave\_radiation\_in, double dTemperature\_mean\_in, double dTemperature\_mean\_yesterday\_in)

<ET using Priestley-tayor equation>

#### **Parameters**

- **iMonth** month of the year
- dElevation\_in elevation of the grid, unit meter
- dShortwave\_radiation\_in the daily actual shortwave radiation, units: joule per square meter per day
- dTemperature\_mean\_in mean temperature, unit kelvin
- dTemperature\_mean\_yesterday\_in mean temperature from yesterday, unit kelvin

#### **Returns**

<ReturnValue>

int run\_evapotranspiration\_model(int iMonth, double dElevation\_in, double

dShortwave\_radiation\_actual\_in, double dTemperature\_mean\_in, double dVapor\_pressure\_deficit\_in)

<long-description>

#### **Parameters**

- **iMonth** month of the year
- dShortwave\_in the daily actual shortwave radiation, units: joule per square meter per day
- dTemperature\_mean\_in mean temperature unti kelvin

#### **Returns** <ReturnValue>

### **NINE**

### **ADDENDUM**

### <span id="page-22-2"></span><span id="page-22-1"></span><span id="page-22-0"></span>**9.1 Glossary**

#### **DEM**

Digital elevation model.

#### **Spatial discretization**

Subdivision of the computational domain in a finite number of control volumes or elements (i.e., the generation of the numerical grid).

#### **Stream order**

The stream order or waterbody order is a positive whole number used in geomorphology and hydrology to indicate the level of branching in a river system.

#### **Watershed**

A drainage basin is any area of land where precipitation collects and drains off into a common outlet, such as into a river.

# **TEN**

# **INDICES AND TABLES**

- <span id="page-24-0"></span>• genindex
- modindex
- search

### **INDEX**

### <span id="page-26-0"></span>D

DEM, **[19](#page-22-2)**

### E

```
ecohydrology::atmosphere (C++ class), 15
ecohydrology::atmosphere::run_atmosphere_model
        (C++ function), 15
ecohydrology::evapotranspiration (C++ class),
        15
ecohydrology::evapotranspiration::calculate_potential_evapotranspiration_jh
        (C++ function), 16
ecohydrology::evapotranspiration::calculate_potential_evapotranspiration_pt
       (C++ function), 16
ecohydrology::evapotranspiration::calculate_vaporization_latent_heat
       (C++ function), 16
ecohydrology::evapotranspiration::run_evapotranspiration_model
        (C++ function), 16
ecohydrology::groundwater (C++ class), 15
```
# S

Spatial discretization, **[19](#page-22-2)** Stream order, **[19](#page-22-2)**

### W

Watershed, **[19](#page-22-2)**